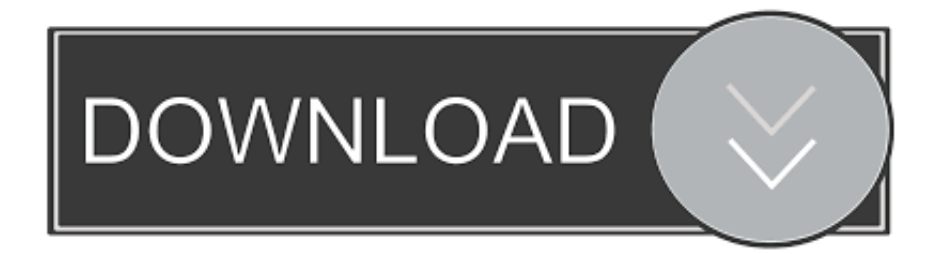

#### [Generic Pnp Monitor Driver Error Windows 10](https://fancli.com/1uhfcv)

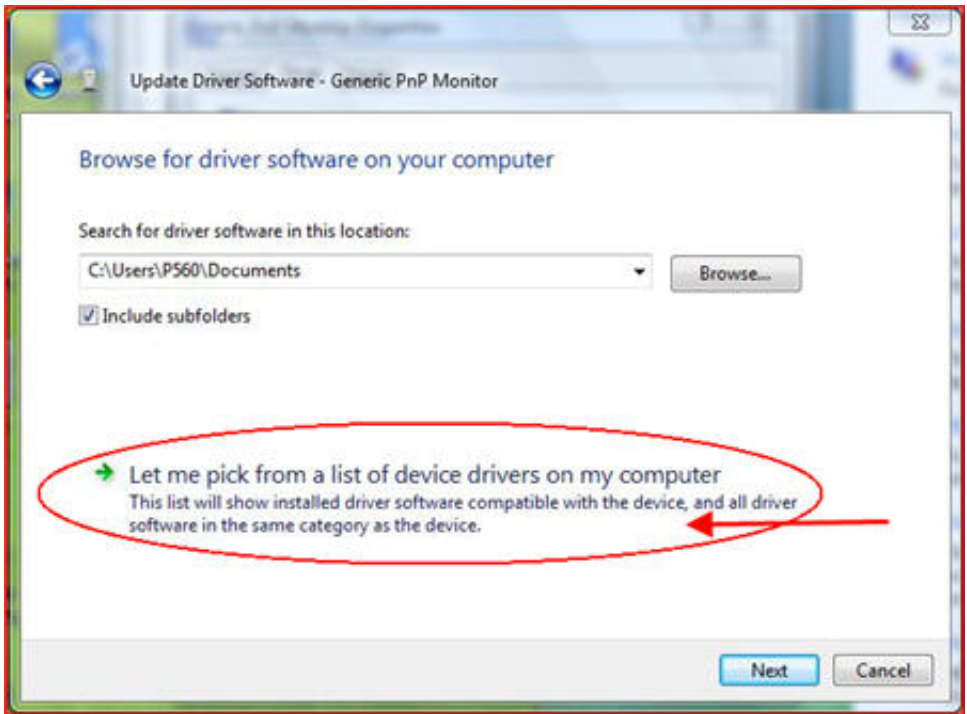

[Generic Pnp Monitor Driver Error Windows 10](https://fancli.com/1uhfcv)

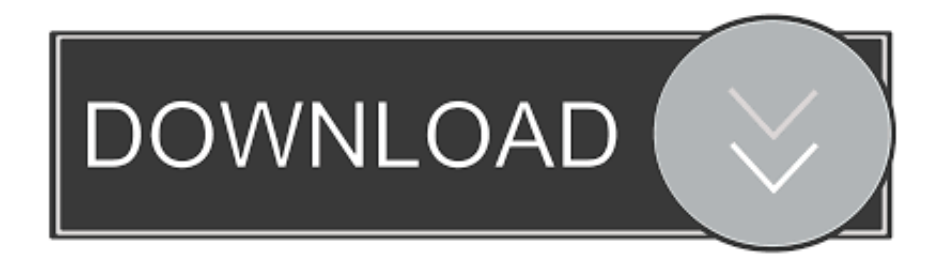

When the user connects multiple monitors to the system If the user is trying to connect the monitor by utilizing an HDMI (High-Definition Multimedia Interface) or VGA (Video Graphics Array) cable while having the graphics card installed on the system.. But in regular mode, it doesn't Either way, Windows can't find me the driver I reinstalled Windows, reinstalled drivers from the Ndivia website, no avail.

- 1. generic non-pnp monitor driver error windows 10
- 2. how do i fix generic non pnp monitor
- 3. generic pnp monitor driver error windows 10

Read more Easy Fixes Generic PNP Monitor When I have just my monitor everything is fine, but when I connect my HDTV as a duplicate display everything goes down to 30FPS.

### **generic non-pnp monitor driver error windows 10**

generic non-pnp monitor driver error windows 10, what is generic pnp monitor driver, how do i fix generic non pnp monitor, how to fix generic non pnp monitor windows 10, generic pnp monitor driver error windows 10, how to install generic pnp monitor driver windows 10, how do i update my generic pnp monitor driver, what is generic pnp monitor [Unduh 2 Whatsapp En](https://dronbercasa.over-blog.com/2021/03/Unduh-2-Whatsapp-En-Un-Celular-Android-Entel.html) [Un Celular Android Entel](https://dronbercasa.over-blog.com/2021/03/Unduh-2-Whatsapp-En-Un-Celular-Android-Entel.html)

In such a case, you'll need to switch to the dedicated driver created by the monitor company for the device.. The basic driver for the generic PnP monitor is by default installed on the Win 10, so, while connecting any kind of monitor to the computer, this driver ought to exist in the computer otherwise, your monitor will not function. [Sekirei Season 3 Sub Indo Bd](http://zuginshido.tistory.com/10)

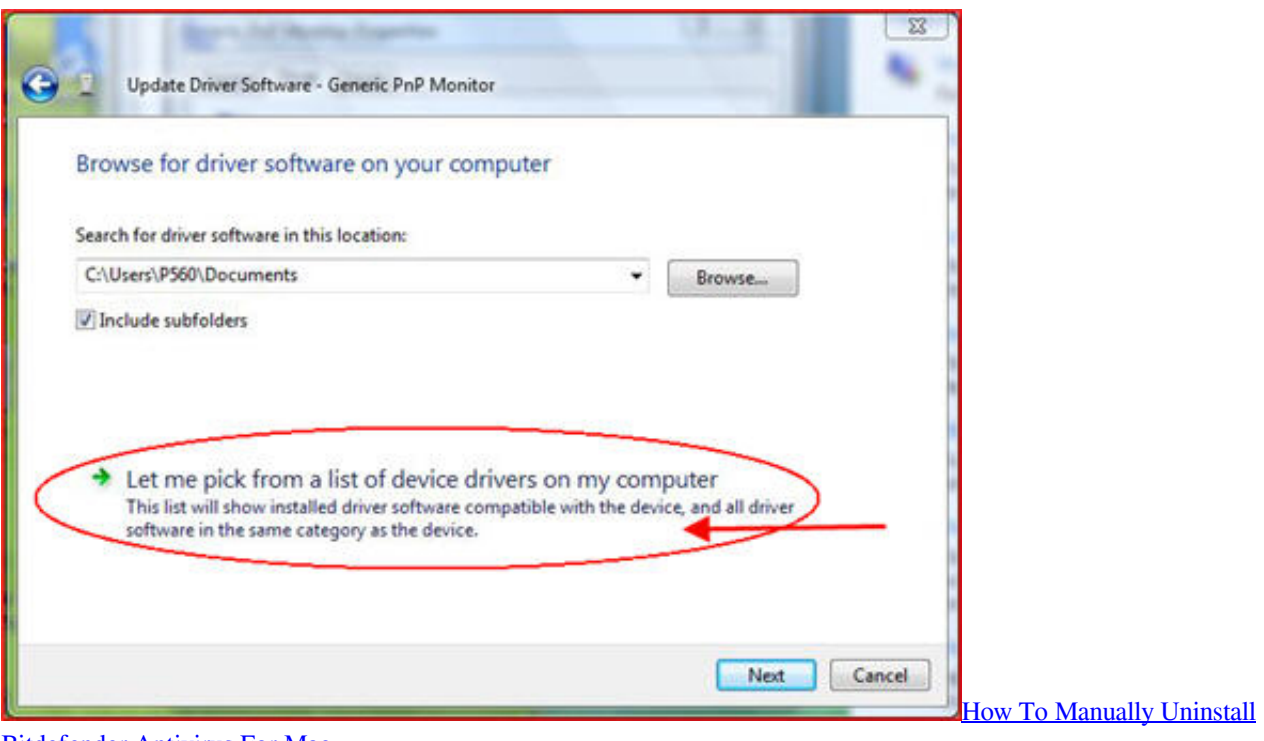

[Bitdefender Antivirus For Mac](https://thirsty-dijkstra-b746d3.netlify.app/How-To-Manually-Uninstall-Bitdefender-Antivirus-For-Mac.pdf)

## **how do i fix generic non pnp monitor**

[Freebsd Install Perl Package](https://ancient-ocean-22116.herokuapp.com/Freebsd-Install-Perl-Package.pdf)

 Are you coping with the generic PnP monitor problem in your Windows system, or you're seeing a message which states something like failed to load the hardware monitor driver.. A few possible causes reasoning this generic PnP monitor problem are:Mostly this issue happens when the user upgrades the computer from Win 7/8 to Win 10.. This issue showed up after Windows update The most possible reason for generic PNP monitor issues to appear in Windows 10 is the outdated driver or the insufficient capacity in hardware while upgrading the OS.. If you are sure that it is driver related issue, then you can proceed with the following fixes that you can try to fix the Generic PnP Monitor problem on Windows 10. [Ableton Dj Effects Pack](https://spotmiscsaca.amebaownd.com/posts/15733102) [Download](https://spotmiscsaca.amebaownd.com/posts/15733102)

# **generic pnp monitor driver error windows 10**

### [Download Pdf Editor](https://heuristic-bassi-5e76a5.netlify.app/Download-Pdf-Editor)

How Can You Fix The Generic PnP Monitor Issue ?Apply the following solutions one by one for resolving the generic PnP monitor issue, until you come across the best one:Solution#1: Re-Plugging Your MonitorIf you're receiving the generic PnP monitor problem, then it may be possible that the computer isn't recognizing your monitor or having a problem with the connecting wire.. Solving Apple TV Remote Is Not Working is really easyWhat Reasons The Generic PnP Monitor Problem ?This generic PnP monitor issue usually happens on a laptop or desktop/PC if the user connects some external monitor to it.. It occurs because the external monitor which is connected through to the Win system through HDMI/DVI (High-Definition Multimedia Interface/Digital Visual Interface) or Mini Display port requires separate drivers monitor or the display drivers (Nvidia) for running it correctly.. Steps to Fix Generic PnP Monitor Problem on Windows 10: Most of the time, the issue is because of some software or driver related issues.. If yes, then do not be anxious! With the correct troubleshooting solutions, you can simply resolve the generic PnP monitor drivers issue.. The generic PnP monitor functions as the default driver when the user connects the external monitors to the laptop or desktop/PC as a secondary display.. Could this be Catalyst driver issue or do I need to use an updated 2 0b HDMI cable?What Is The Generic PnP Monitor?The full form of the PnP monitor is 'Plug and Play Monitor'. 0041d406d9 [Cctv Dvr For Mac](https://www.goodreads.com/topic/show/21905343-cctv-dvr-for-mac-phyllwyl)

0041d406d9

[Toshiba Nb200 Sound Driver Download](https://caeliefittonmkd.wixsite.com/acacemros/post/toshiba-nb200-sound-driver-download)